## **Zadanie č. 2 v programe MS Excel pre študijný program Kynológia UVLF v Košiciach**

**Predmet: ............................................. Meno a priezvisko: ........................................ Študijná skupina: ..................**

 $\mathbf{r}$ 

**Ročník: ................................ Dátum: ...........................................................**

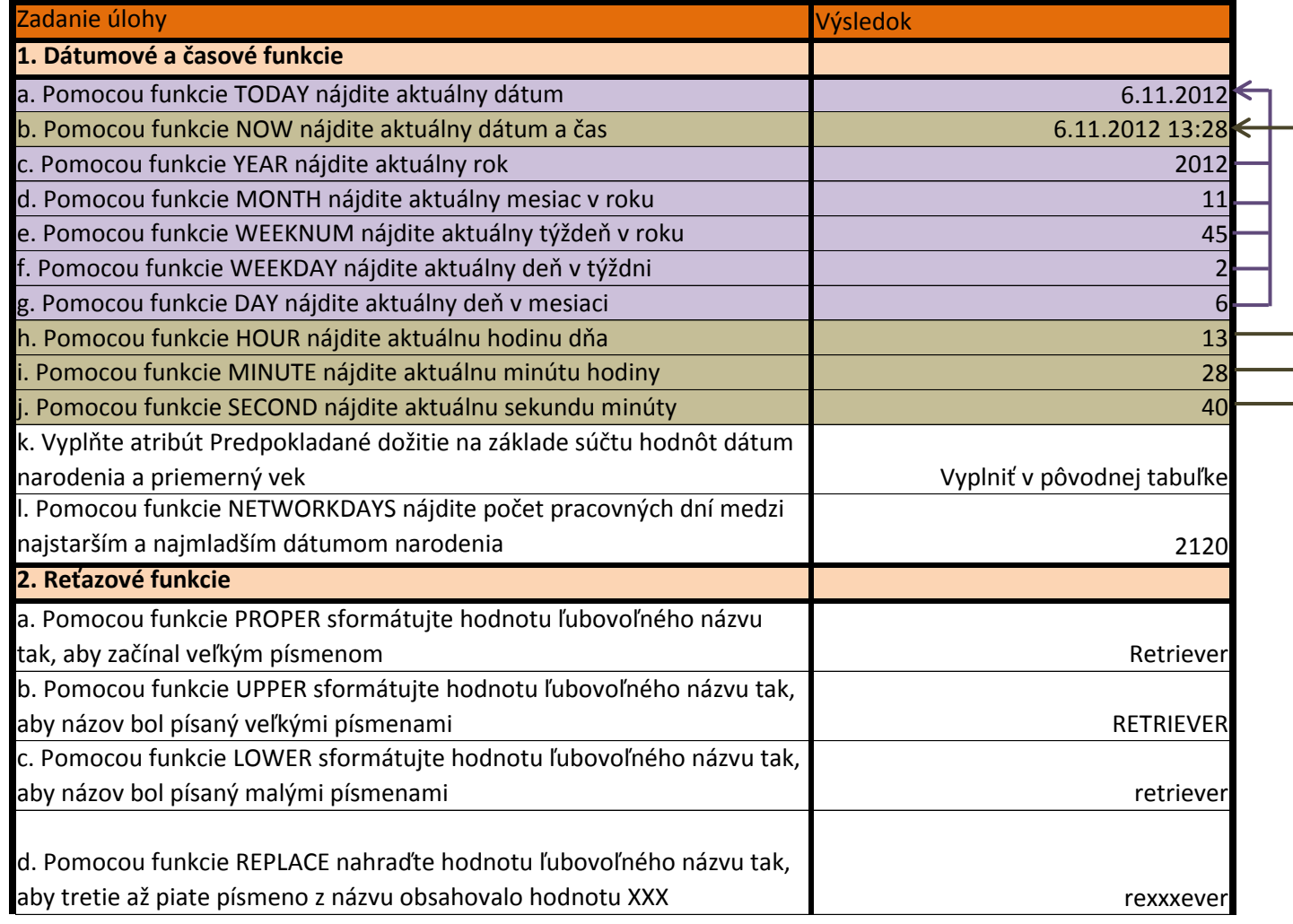

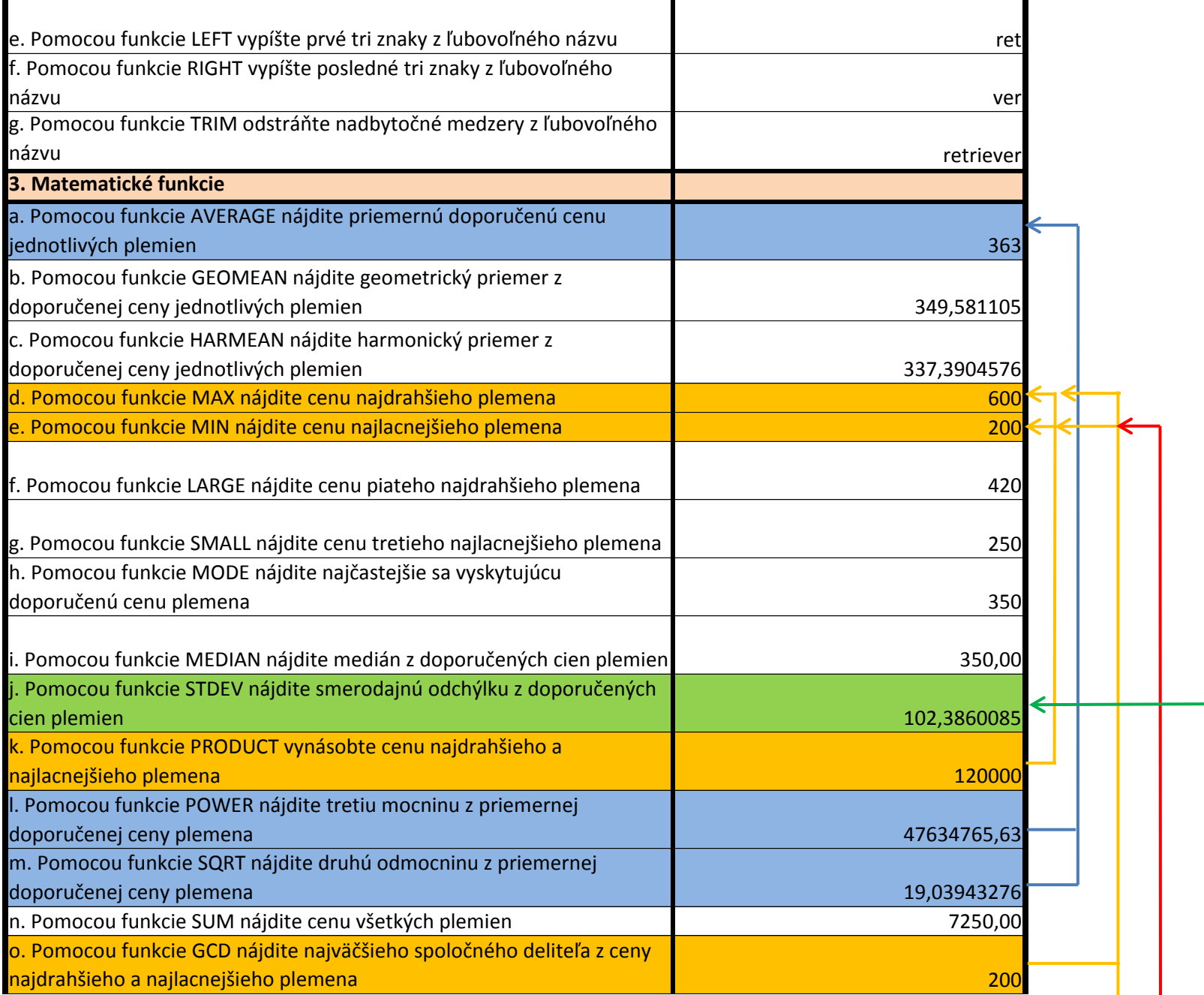

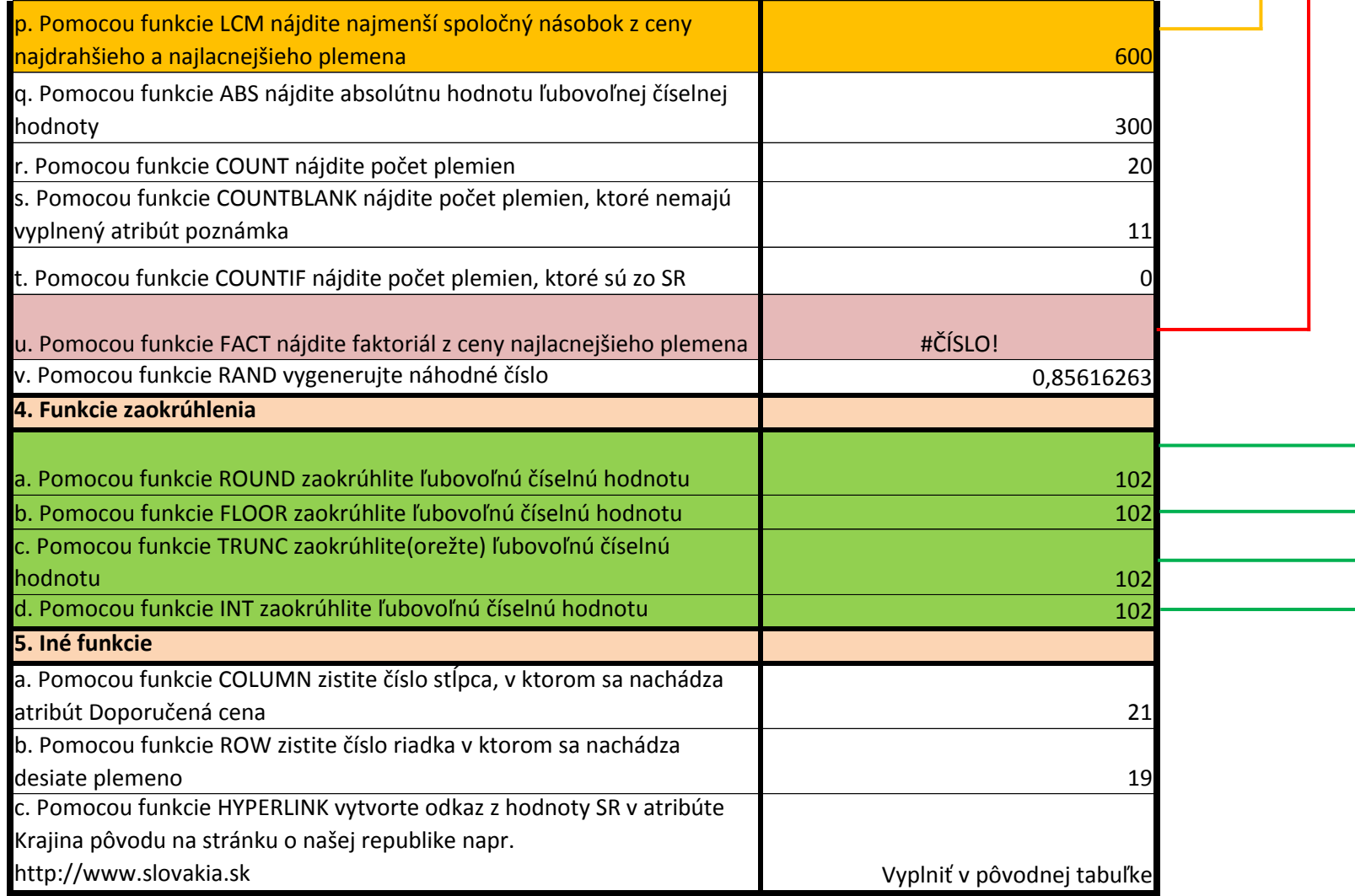

\* informácie sú modifikované pre potreby výučby , nekoreškondujú so skutočnými